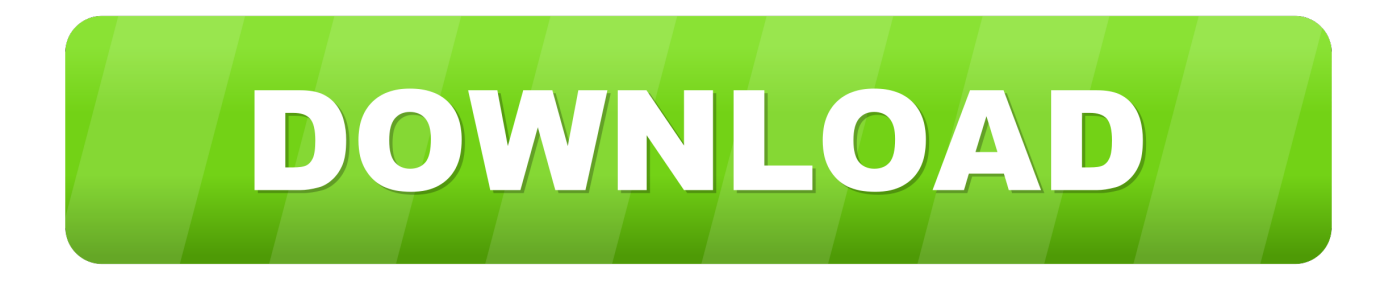

## [Download Closed Loop Boost Converter Simulink For Android Apk](https://seanwatkins.doodlekit.com/blog/entry/13793234/-#RUaP=DU92yGq3CV9MyGa3BVXgiKv2CVX2yGqwyVXMB39grWAWfgiKL2BYrMBHbICVzgiR5wASvxBPnhiYvgDYvM==)

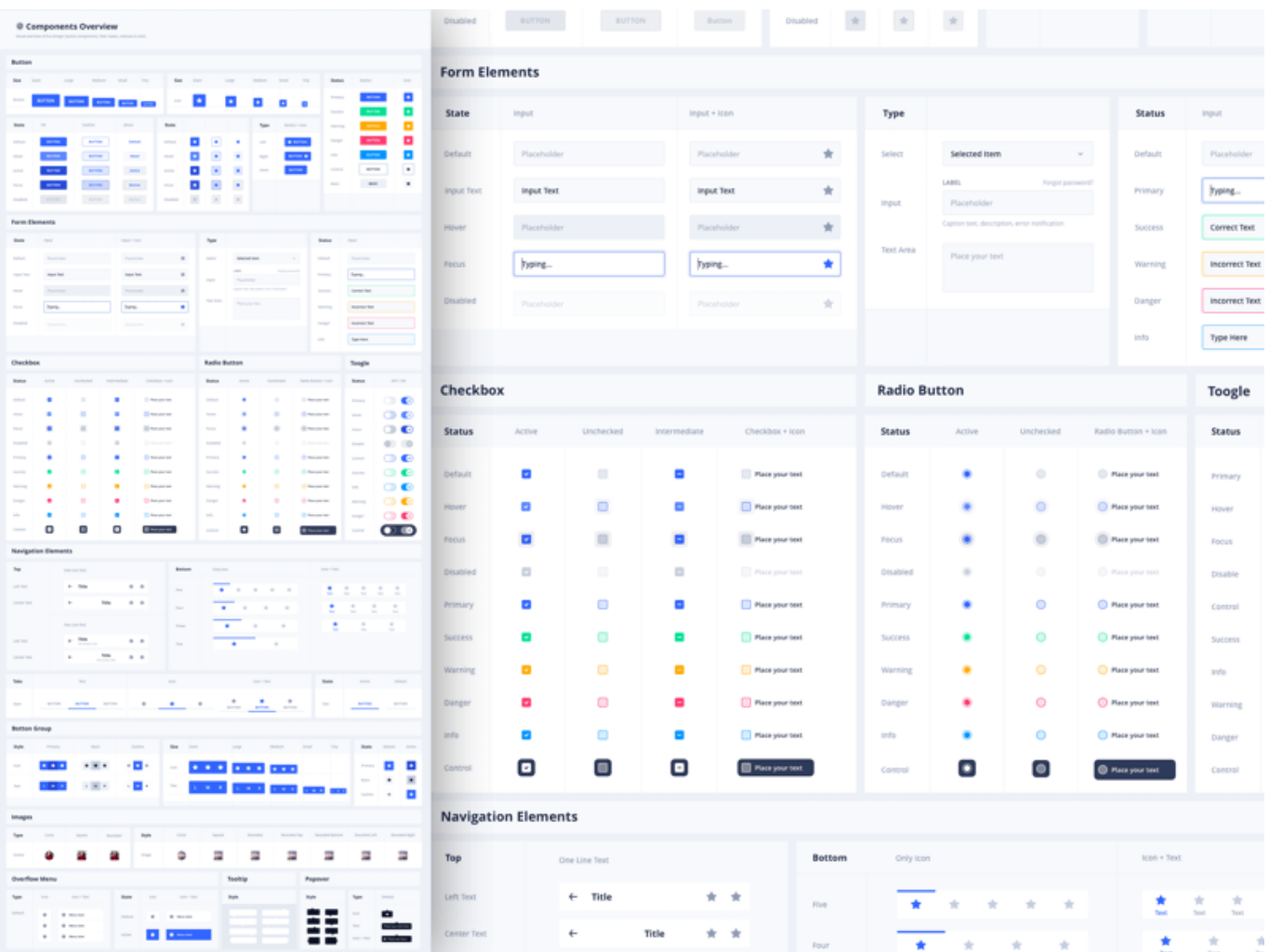

[Download Closed Loop Boost Converter Simulink For Android Apk](https://seanwatkins.doodlekit.com/blog/entry/13793234/-#RUaP=DU92yGq3CV9MyGa3BVXgiKv2CVX2yGqwyVXMB39grWAWfgiKL2BYrMBHbICVzgiR5wASvxBPnhiYvgDYvM==)

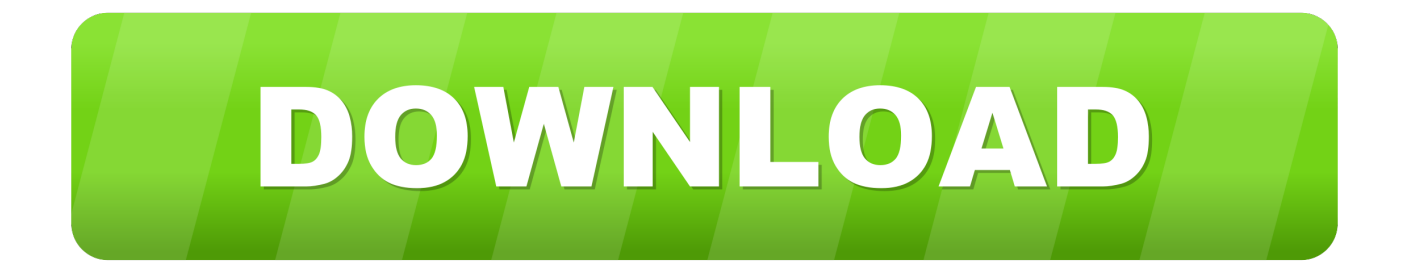

First we will simulate the S-Function open loop to see what happens I have chosen an input voltage of 1V and a constant duty cycle of 30%.. The technical term used by controls engineers to describe a system response like this is "blowing up".

\$S\_1\$ will operate with a duty cycle \$D\$ at a given switching frequency and \$S\_2\$ will operate at duty cycle \$1-D\$.. For this model we will ignore the implementation details of the switches and assume they are ideal.

## [Tom Petty Playback Torrent](https://plumboulisub.weebly.com/blog/tom-petty-playback-torrent)

A basic idealized boost topology is shown here\$S\_1\$ is typically a FET or other type of power transistor while \$S\_2\$ can be implemented as a simple diode.. The states we are interested in are the current through the inductor and the voltage across the capacitor, which is also the output voltage \$V\_\$ across the load. [Download Video Converter For Mac Full Version](https://apivjeperp.substack.com/p/download-video-converter-for-mac)

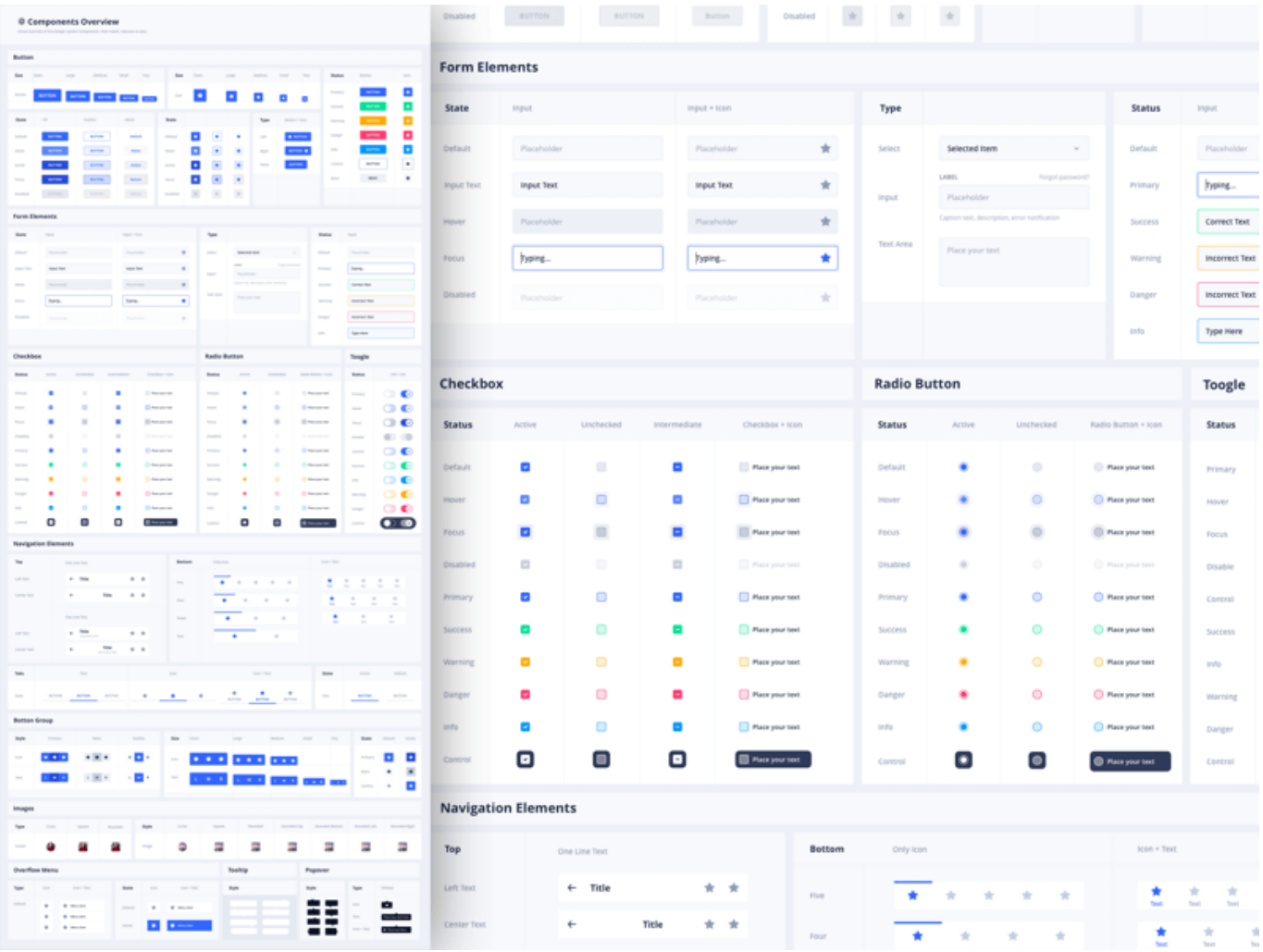

[Reclaime File Recovery Ultimate Keygen Download](https://atsu.instructure.com/eportfolios/2207/Reclaime_File_Recovery_Ultimate_Keygen_Download/Reclaime_File_Recovery_Ultimate_Keygen_Download)

## [Venkatesh And Soundarya Movies](https://rungsismumo.substack.com/p/venkatesh-and-soundarya-movies)

When \$S 1\$ is on and \$S 2\$ is off:Analyzing this circuit gives usFirst finding the voltage across the inductor\$\$ and the current

through the capacitor  $\displaystyle{\frac{\delta \cdot x_1 \& = \frac{1}{V_ - x_2}}{\dot{x}_2 \& = \frac{1}{\text{g}(x_1 - 1)} \cdot \frac{1}{\text{g}(x_2 - 1)} \cdot \frac{1}{\text{g}(x_1 - 1)} \cdot \frac{1}{\text{g}(x_2 - 1)} \cdot \frac{1}{\text{g}(x_1 - 1)} \cdot \frac{1}{\text{g}(x_1 - 1)} \cdot \frac{1}{\text{g}(x_1 - 1)} \cdot \frac{1}{\text{g}(x_1 - 1)} \cdot \frac{1}{\text{g}(x$ Each of these structures can now be put into a state space representation in the form\$\$  $\dot x = \mathbf{b} \vec{y}$   $\dot x = \mathbf{b} \vec{y}$  $= \mathbf{\vec{\theta}} \cdot \mathbf{\vec{\theta}}$  We will have different  $\mathbf{\hat{\theta}}$  matrices for the on and off states of \$S\_1\$ and we will find the \$\mathbf\$ matrix is the same for both states.. A basic understanding of state space modelling and PID controllers is assumed The Boost ConverterBoost converters are a class of DC-DC converters in which the output voltage is greater than the input voltage. [Игровые Автоматы В Онлайн Казино Лучшее В](http://inerge.yolasite.com/resources/------.pdf)

## [Download Film Need For Speed 2014 Subtitle Indonesia Mp4](https://slitsultatin.themedia.jp/posts/15678771)

Simulink S-FunctionsI have not chosen any realistic values for R L and C, leaving them as 1 should still result in a functioning simulation.. A PWM Generator block is used to convert the duty cycle to a PWM signal at 100Hz.. \end\$\$ To develop a state space representation of the circuit we will need to look at the two possible structures of the circuit.. Oscillations start small and increase without bound Clearly this system is unstable if we increase the duty cycle too much.. After a fairly large initial transient and long settling time, the system seems to reach steady state at a bit under 1. e828bfe731 [Silent Alarm For Mac](https://silent-alarm-for-mac-13.peatix.com/view)

e828bfe731

[Internet Download Manager 5.05 Crack](https://jolly-stonebraker-81ef29.netlify.app/Internet-Download-Manager-505-Crack)